TO:EPSON 愛用者 FROM:EPSON 客服中心 主題敘述:LQ-310 直線校正操作說明

※當印表機列印出來的線條有問題可執行直線校正動作,若校正後無效,建議需 送至維修中心由工程師協助處理。

步驟 1、準備寬度至少有 21 公分的連續報表紙張數張並將紙張安裝至後方牽引 器上。

步驟 2、開啟印表機電源,按面板「Load/Eject」鍵,機器會自動把後方連續報表 紙送至機器內列印啟始位置。

步驟 3、關閉印表機電源,按面板「Pause」鍵不放並開啟印表機電源,即會開啟 直線校正功能。

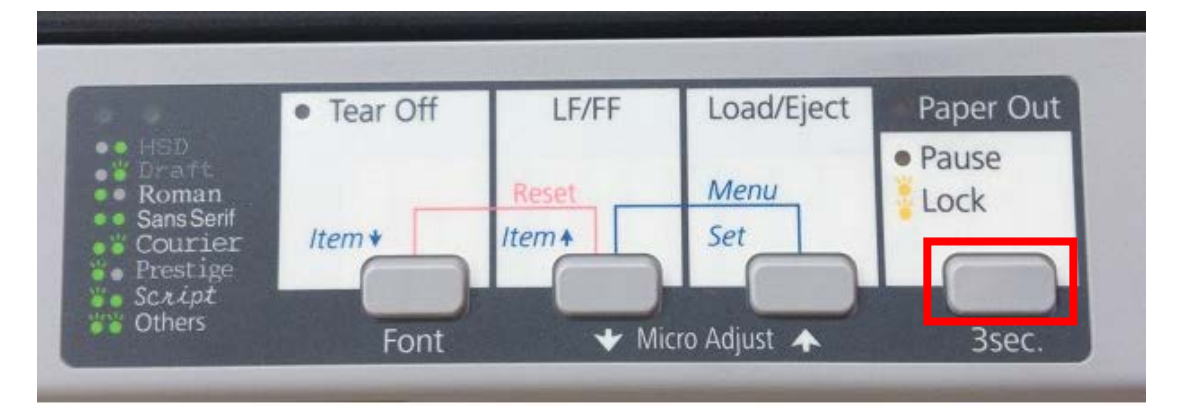

步驟 4、印表機會印出直線校正按鍵與燈號對照內容。(Front 燈+Tear Off 燈)

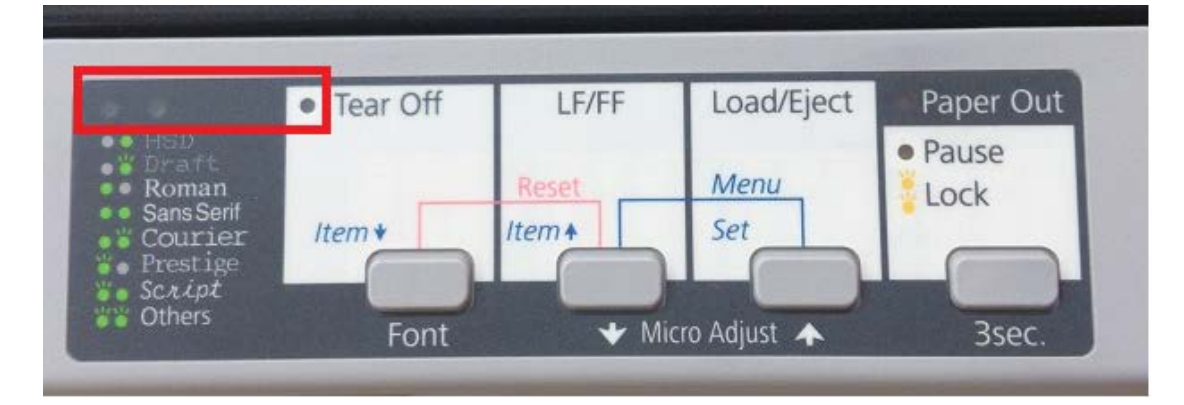

To adjust your printer, follow these steps:

1. Look for the alignment pattern that is most closely aligned and press the Item& or the Item<sup>+</sup> button until the lights indicate the appropriate pattern number as shown below. 2. Press the Set button to register your selection. The printer prints additional pages

that display alignment patterns.

3.When you have made your last selection(sheet LQ), turn the printer off.

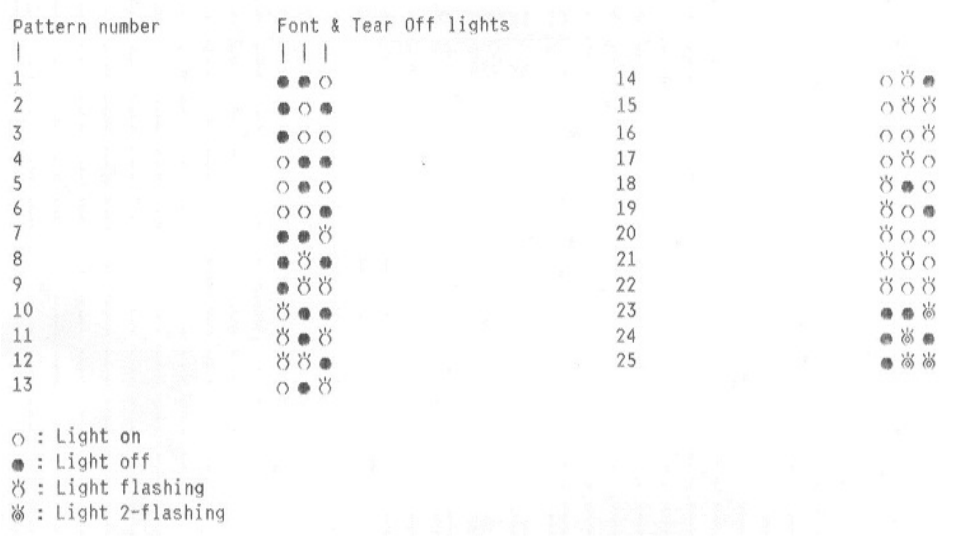

步驟5、列印三種品質模式直線圖,分別為 Draft、Bit Image、LQ,每種品質模式 有 25 個直線圖,查看並選定線條最完整且沒有歪斜的號碼,按面板「Font」或 「LF/FF」鍵選擇欲要設定的號碼,選擇完成後,再按面板「Load/Eject」鍵,進 行下一個品質模式列印與調整,三種品質都設定完成後,關閉印表機電源,設定 值就會儲存。

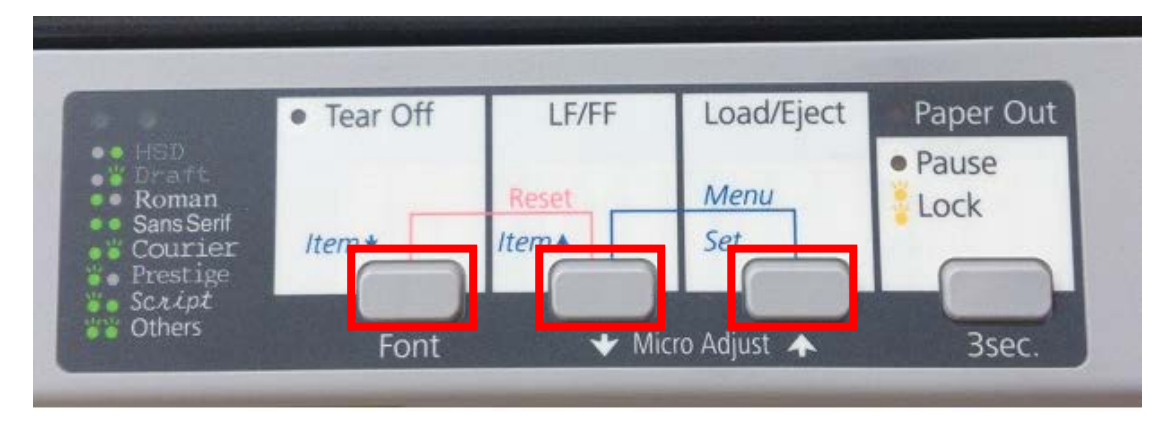

Draft

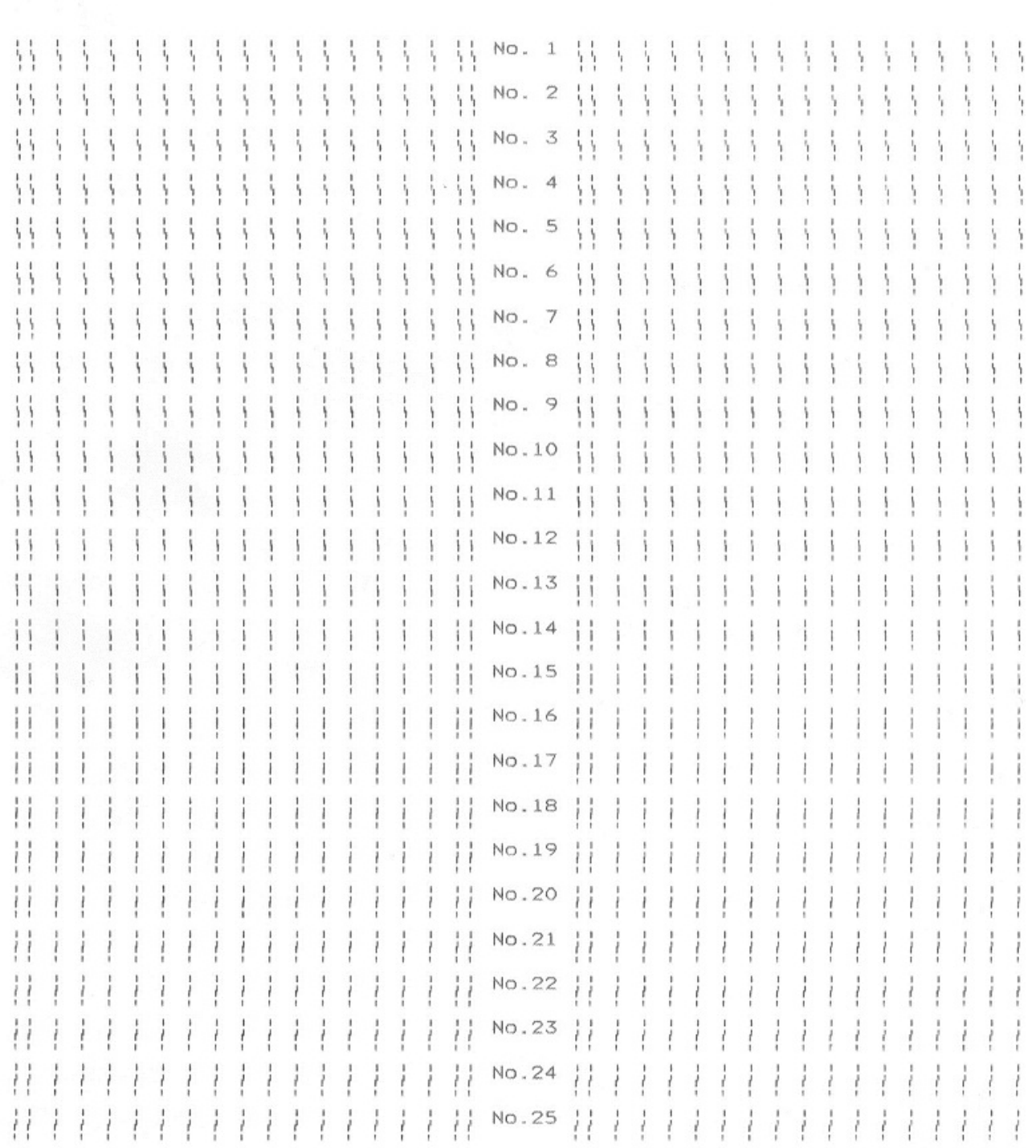

 $\label{eq:2.1} \sum_{\substack{\mathbf{p} \in \mathbb{Z}^d \\ \mathbf{p} \in \mathbb{Z}^d}} \sum_{\substack{\mathbf{p} \in \mathbb{Z}^d \\ \mathbf{p} \in \mathbb{Z}^d}} \mathbf{p} \mathbf{p} \mathbf{p} \mathbf{p} \mathbf{p} \mathbf{p}$ 

Bit Image(ESC \* 26H)

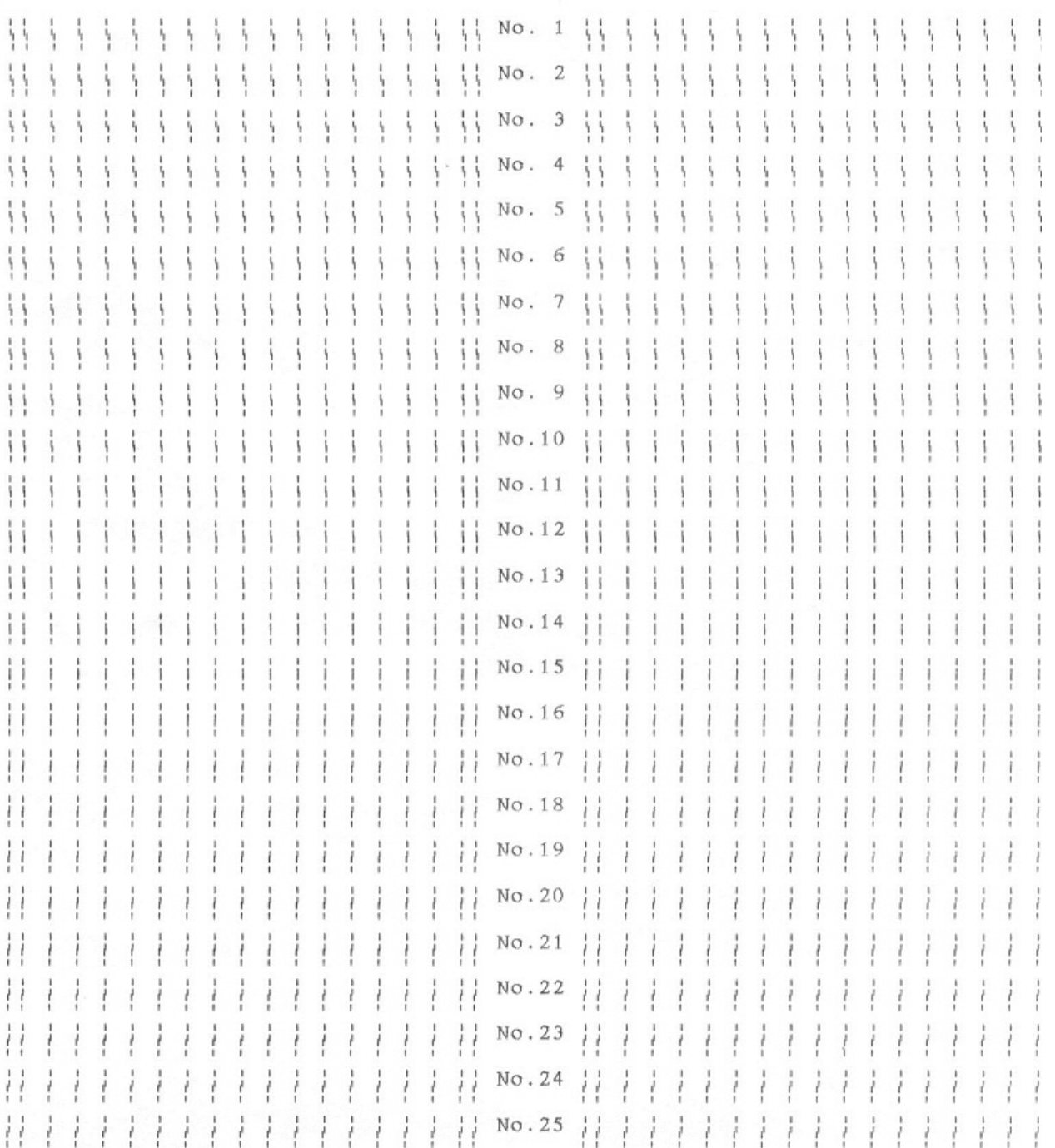

 $\label{eq:2} \mathcal{L}_{\mathcal{A}} = \mathcal{L}_{\mathcal{A}} \mathcal{L}_{\mathcal{A}}$ 

 $LQ$ 

No. 1  $\left\{ \begin{array}{c} 1 \\ 1 \end{array} \right\}$  $\frac{1}{3}$ Ħ ţ  $\frac{1}{2}$  $\frac{1}{2}$ Ą -11  $\frac{1}{2}$ Å  $\frac{1}{2}$ -ł  $\{ \}$ ţ ţ ţ ţ ł ţ  $\frac{1}{2}$ ţ ţ ţ ţ ţ Ą ţ ţ ţ ţ  $\ddot{\ }$  $\ddot{\ddagger}$ 持  $5.5.5$  $\frac{1}{2}$ 芥 No.  $2 \frac{11}{2}$  $\frac{1}{2}$  $\frac{1}{2}$  $\left\{ \begin{array}{c} 1 \\ 1 \end{array} \right\}$  $\frac{1}{2}$  $\frac{1}{2}$  $\frac{1}{2}$  $\frac{1}{2}$  $\frac{1}{2}$  $\ddot{\ }$ ţ ţ ļ ţ ţ ţ ţ ţ ţ ţ ţ ţ  $\ddot{\ }$  $\langle \cdot \rangle$  $\frac{1}{2}$  $\ddot{\phantom{1}}$  $\ddot{ }$  $\frac{1}{2}$ ţ  $\ddot{\phantom{1}}$  $\ddot{\ }$  $\ddot{\ }$  $\ddot{\ }$  $\ddot{\ }$  $\ddot{\ddot{\ }}$ ţ  $\frac{1}{2}$  $\frac{1}{2}$  $\frac{1}{2}$ ₩  $\frac{1}{2}$  $\frac{1}{2}$  $\frac{1}{2}$  $\frac{1}{2}$  $\ddot{\dot{\ } }$  $\frac{1}{2}$  $\frac{1}{2}$  $\frac{1}{2}$  $\frac{1}{2}$ ţ  $\frac{1}{2}$  $\frac{1}{2}$ ţ No. 3 ţ ţ ţ  $\ddot{\phantom{0}}$  $\frac{1}{2}$ ţ  $\frac{1}{2}$  $\frac{1}{2}$  $\ddot{\phantom{a}}$  $\ddot{\phantom{a}}$  $\frac{1}{2}$  $\ddot{\dot{\ } }$  $\frac{1}{2}$  $\ddot{\phantom{0}}$  $\frac{1}{2}$  $\frac{1}{2}$  $\frac{1}{2}$  $\frac{1}{2}$  $\frac{1}{2}$  $\frac{1}{2}$ ₩ ţ ţ  $\frac{1}{2}$  $\frac{1}{2}$  $\frac{1}{2}$  $\frac{1}{2}$  $\frac{1}{2}$  $\frac{1}{2}$  $\frac{1}{2}$  $\frac{1}{2}$ ţ ļ ţ ţ  $\ddot{\ddot{\zeta}}$ No. 4 ₩ Ħ  $\ddot{\ddot{\ }}$  $\ddot{\phantom{a}}$  $\frac{1}{2}$  $\vdots$ ţ  $\ddot{\ddot{i}}$  $\frac{1}{2}$  $\frac{1}{2}$  $\frac{1}{2}$  $\frac{1}{2}$  $\mathbf{I}$ ļ  $\frac{1}{2}$ ţ ţ No. 5  $\frac{1}{2}$  $\frac{1}{2}$  $\frac{1}{2}$  $\frac{1}{2}$  $\frac{1}{2}$  $\frac{1}{2}$ ļ  $\frac{1}{2}$ ļ ļ ţ ₩  $\frac{1}{2}$  $\frac{1}{2}$  $\frac{1}{2}$  $\frac{1}{2}$  $\ddot{\dot{\mathbf{y}}}$ ļ ţ  $\frac{1}{1}$ No. 6 í  $\frac{1}{2}$ ţ  $\mathbf{I}$  $\frac{1}{2}$  $\ddot{i}$ ţ ţ ţ í  $\frac{1}{2}$ No. 7  $\frac{1}{3}$  $\frac{1}{2}$  $\frac{1}{3}$  $\frac{1}{2}$ ţ ţ  $\frac{1}{3}$ ì  $\mathbf{i}$  $\ddot{i}$  $\frac{1}{2}$  $\frac{1}{2}$ j ţ ļ ļ ţ No. 8 i í ţ ţ  $\frac{1}{2}$ ļ  $\frac{1}{1}$ í ļ ļ ì i i i  $\frac{1}{2}$ ₩ ţ ţ j ļ No. 9 j ţ į į ţ ţ j  $\frac{1}{2}$  $\mathbf{i}$ í  $\frac{1}{2}$ j i No.10 ţ  $\frac{1}{1}$ i j ì ١ ĵ Ţ ţ 1  $\frac{1}{2}$  $\mathbf{i}$ ļ  $\mathbf{I}$  $\mathbf{ii}$ ţ ţ ļ j i ļ ţ  $\frac{1}{1}$  $\frac{1}{3}$  $\frac{1}{3}$  $\frac{1}{1}$ í ţ  $\frac{1}{1}$  $\frac{1}{1}$ i  $\frac{1}{1}$  $\frac{1}{1}$  $\frac{1}{1}$ No.11  $\frac{1}{2}$  $\mathbf{ii}$  $\frac{1}{2}$  $\mathbf{I}$  $\frac{1}{2}$ ţ  $\frac{1}{2}$  $\frac{1}{2}$ ţ  $\frac{1}{2}$  $\mathbf{I}$  $\frac{1}{2}$  $\mathbf{I}$  $\mathbf{i}$ Í Í ł ţ  $\frac{1}{2}$ ţ ţ ţ ţ  $\mathbf{i}$  $\mathbf i$  $\frac{1}{4}$  $\frac{1}{1}$ No.12  $\overline{1}$  $\mathbf i$  $\frac{1}{1}$  $\frac{1}{1}$  $\mathbf{1}$  $\mathbf{i}$ Ħ Ħ  $\frac{1}{2}$  $\frac{1}{2}$  $\frac{1}{2}$  $\frac{1}{2}$ ţ  $\frac{1}{2}$  $\frac{1}{2}$ Í  $\mathbf{I}$ ļ ļ  $\frac{1}{2}$  $\mathbf{i}$  $\frac{1}{2}$ İ i ţ ļ ţ  $\mathbf{i}$  $\frac{1}{1}$  $\frac{1}{1}$  $\mathbf{i}$ No.13 Ħ  $\mathbf{ii}$ ļ j ţ  $\frac{1}{2}$ ļ j j j ļ ļ i No.14 i ļ ļ ţ  $\mathbf{i}$ i i ļ ļ  $\mathbf{ii}$  $\mathbf{ii}$ ļ ļ ļ ļ  $\frac{1}{2}$ ļ No.15 ļ ļ Ħ ļ  $\mathbf{I}$ ļ  $\vdots$  $\vdots$  $\mathbf{I}$ Ħ No.16 ì  $\frac{1}{l}$ i ļ ļ ļ ļ j ì ļ ţ Ħ  $\frac{1}{2}$ ļ  $\mathbf{ii}$ ļ  $\mathbf{i}$  $\frac{1}{2}$ ļ ļ ļ ļ ļ ļ ļ  $\frac{1}{2}$  $\frac{1}{2}$ No.17 ì  $\frac{1}{t}$  $\frac{1}{2}$ i ì ì ì ì ì ļ i í ì Ħ Ħ  $\frac{1}{2}$  $\frac{1}{l}$ ļ ł ì ļ  $\frac{1}{l}$ ļ  $\frac{1}{2}$  $\frac{1}{2}$  $\frac{1}{2}$  $\frac{1}{2}$ i  $\frac{1}{l}$ ļ No.18 ì ì ì ì i  $\frac{1}{l}$  $\frac{1}{l}$  $\frac{1}{l}$ Ħ ł ļ  $\frac{1}{2}$  $\frac{1}{2}$  $\frac{1}{2}$  $\frac{1}{2}$  $\mathcal{H}$ No.19  $\frac{1}{l}$  $\frac{1}{l}$ ì j j ì ì ì Ħ  $\frac{1}{2}$ 11 ļ ł ł ļ No.20 Ħ  $\frac{1}{2}$  $\frac{1}{2}$ ļ  $\frac{1}{2}$ ł ļ  $\left| \right|$  No. 21 Í ł ł  $\frac{1}{2}$  $\vdots$ ļ ļ ļ  $\frac{1}{2}$ ļ  $\frac{1}{\ell}$ ì ļ ļ ł ļ ļ  $\frac{1}{2}$ Ħ  $\vdots$ ł ł  $\frac{1}{2}$ ł ł  $\frac{1}{l}$  $\frac{1}{2}$  $\frac{1}{2}$  $\frac{1}{2}$  $\frac{1}{2}$ ł ł  $\frac{1}{2}$ Ħ  $\frac{1}{\ell}$ ł ļ ļ No.22 ì ļ ł ł ļ ì ì ļ ì Ħ  $\overline{I}$ Ħ  $\frac{1}{2}$  $\frac{1}{l}$  $\frac{1}{2}$  $\frac{1}{2}$  $\frac{1}{t}$  $\frac{1}{2}$  $\frac{1}{2}$  $\frac{1}{2}$  $\frac{1}{t}$  $\frac{1}{2}$  $\frac{1}{2}$ ļ ł  $\overline{t}$  $\frac{1}{2}$ ł  $\frac{1}{2}$ ł ł  $\frac{1}{2}$  $\frac{1}{2}$ ì No.23 ļ ì ł ì  $\frac{1}{l}$  $\mathcal{E}$  $\frac{1}{2}$ Ħ  $\frac{1}{2}$  $\frac{1}{2}$  $\frac{1}{2}$  $\frac{1}{2}$  $\frac{1}{2}$  $\frac{1}{2}$  $\frac{1}{2}$  $\frac{1}{\ell}$  $\frac{1}{2}$  $\frac{1}{i}$  $\frac{1}{2}$  $\frac{1}{2}$  $\frac{1}{t}$  $\frac{1}{2}$  $\frac{1}{2}$  $\frac{1}{l}$  $\frac{1}{2}$  $\frac{1}{2}$  $\frac{1}{2}$ Ħ ł ł ł ł  $\frac{1}{2}$ ł  $\frac{1}{2}$ No.24 ł ł ł Ť  $\frac{1}{2}$  $\frac{1}{\ell}$  $\mathcal{V}$ Ħ  $\frac{1}{2}$ ł  $1$  H No. 25 H | | | | | |  $\frac{1}{2}$ ÷ ł ł ł ł ł ł ł ł ł ł ł ł  $\frac{1}{2}$  $\frac{1}{2}$ ł  $\frac{1}{2}$ 

 $\mathcal{L}_{\mathcal{M}}$  $\sim$   $\sim$